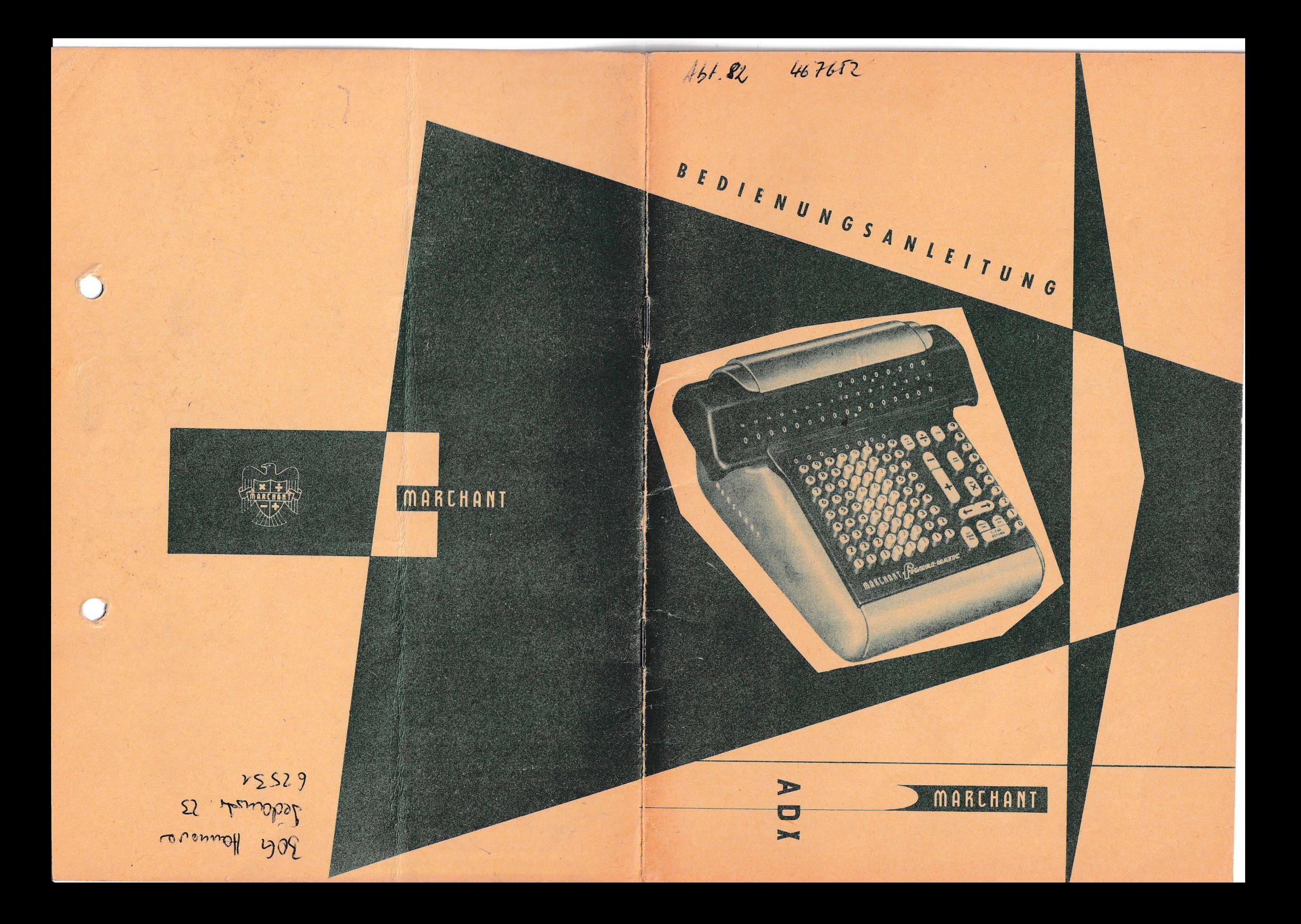

# Die Funktionen des MARCHANT-Schnellrechenautomaten

Modell 8 ADX

# Weisse Kommazeichen

(Neben jeder Ziffernstelle) werden durch Aufklappen mit dem Finger geöffnet.

Wagen-Positionsanzeiger Zeigt die rechnende Stelle an.

## Tabulator

 $\Theta$  $\Omega$   $\overline{Q}$ 

6

4

 $\mathcal{L}(\mathcal{D})$ 

 $\mathbf{\hat{x}}$ 

MONA CHAR<br>CLEAR

 $\leftarrow \circledast$ 

 $[{\scriptstyle\bullet}]{\scriptstyle\bullet} \bullet {\scriptstyle\bullet} {\scriptstyle\bullet}$ 

 $0, 0, 0, 0, 0, 0, 0, 0, 0$ 

<u> 900000 (\*)</u>

<u> DOOOO</u>

000000

**500000** 

 $4) (4) (4) (4) (4) (4)$ 

3) 3) 3) 3) 3) 3)

200000

**DOOOOO** 

ANT *Fogsage a no a tod* 

Mehrere Tasten können gleichzeitig gesetzt werden. Gelöscht wird mit Tab-Taste "8".

Dezimalstellen-Anzeiger für die Tastatur

## Dividend-Taste

Löscht aus den Rechenwerken automatisch die Werte der vorangegangenen Rechnung, bringt den Wagen in die richtige Stelle, überträgt den Dividenden in das Resultatwerk und löscht die Tastatur und das Einstellkontrollwerk.

Automatische Division

Umschalthebel für Umdrehungszählwerk Normalposition nach oben.

Wahlweise Divisions-Stoptaste Löscht auch Wagensprungsperre und die Taste "Neg X".

Wagensprungsperre (non shift) Bei Betätigung einer Multiplikationstaste bewegt sich der Wagen nicht.

Automatische Multiplikationstastatur

Negative Multiplikation

Elektrischer Wagenlauf

Lösch- und Wagenrücklauftaste Löscht Rechenwerke und führt gleichzeitig den Wagen in die durch Tabulator bestimmte Position zurück.

Elektrische Löschtasten für das Resultat- und Umdrehungszählwerk und die Tastatur Arbeiten zusammen oder unabhängig voneinander.

## MERKMALE UND BEDIENUNGSEINRICHTUNG

DIE MARCHANT HAT DREI RECHENWERKE ... Sämtliche Faktoren einer Rechnung erscheinen darin, auch die Tastatureinstellung. Sämtliche auf der Rechenmaschine ausgeführten Rechenvorgänge werden in einem bzw. mehre-

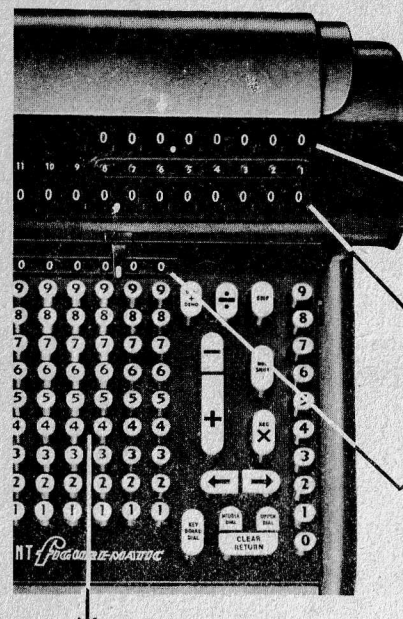

ren dieser drei Zählwerke angezeigt. Das dient der Kontrolle der Richtigkeit jedes einzelnen Faktors.

Das UMDREHUNGSZÄHLWERK zeigt bei'der Multiplikation den Multiplikator. bei der Division den Quotienten und bei der Addition bzw. Subtraktion die Postenzahl an.

Im RESULTATWERK erscheint das Produkt bei der Multiplikation, das Ergebnis der Addition und Subtraktion und es zeigt den Dividend vor der Division und den Rest nach der Division an.

Das EINSTELLKONTROLLWERK zeigt sofort direkt sämtliche in die Tastatur eingestellten Zahlen.

# TASTATUR

Drückt man auf mehrere Tasten derTastatur, so sieht man, dass diese Zahlen sofort im Einstellkontrollwerk erscheinen, wo sie kontrollierbar bis zur Lösung der Rechenaufgabe verbleiben.

MARCHANT-Rechenautomaten besitzen eine Tastatur, die verhindert, dass mehr als eine Taste gleichzeitig in der gleichen Reihe gedrückt wird.

Um einen in das Einstellkontrollwerk gegebenen Wert zu ändern, braucht man nur auf die gewünschte Zifferntaste zu drücken. Die zuvorgedrückte der gleichen Reihe wird sofort gelöscht und die neue Ziffer erscheint dafür im Einstellkontrollwerk.

## ADDITIONS- UND SUBTRAKTIONS-TASTEN (Plus-Minus-Taste)

Man stellt die gewünschten Zahlen in die Tastatur ein und prüft die Richtigkeit im Einstellkontrollwerk. Für die Addition drückt man die Plus-Taste (+), für die Subtraktion drückt man die Minus-Taste  $(-)$ .

## DIE AUTOMATISCHE MULTIPLIKATIONSTASTATUR

 $\overline{2}$ 

Multiplikatoren werden in die automatische Multiplikatortastatur in der Reihenfolge eingetastet, wie man sie abliest, d.h. von links nach rechts. Ist z. B. der Multiplikator 7468, tastet man in der Reihenfolge 7-4-6-8. Die Multiplikatorstellen werden von der MARCHANT so schnell aufgenommen, wie sie getastet werden. Im Umdrehungszählwerk erscheint der eingetastete Multiplikator kontrollierbar.

#### DIE WAGENSPRUNGSPERRTASTE

verhindert die Bewegung des Wagens bei der Betätigung einer Multiplikationstaste. Ihre Lösung erfolgt durch die Stop-Taste.

# DIE TASTE "NEGATIVE MULTIPLIKATION"

Sie dient der Subtraktion eines Betrages von einem sich bereits im Resultatwerk befindlichen Wert. Zur Lösung wird die Stop-Tastegedrückt.

#### AUTOMATISCHE DIVISIONSTASTEN

Ein Druck auf die DIVIDEND+Taste löscht automatisch die Rechenwerke, tabuliert den Wagen, überträgt den Dividend in das Resultatwerk und löscht die Tastatur.

Nachdem der Divisor eingetastet worden ist, drückt man auf die DIVISIONS-Taste, Die automatische Division beginnt mit der Löschung des Umdrehungszählwerkes vor der Division und löscht das Einstellkontrollwerk nach Beendigung des Divisionsvorganges.

Mit der Stop-Taste kann man die Division an jeder beliebigen Stelle unterbrechen.

#### WAGENSTELLUNG

Die Zahlen auf Wagen und TAB-Tasten dienen der Anzeige der Wagenstellung. Der orangenfarbige Pfeil (siehe Ziffer 14) zeigt die Wagenstellung und die rechnende Stelle.

Beispiel Zeigt der Pfeil auf die Ziffer 3 (s. u.), so befindet sich der Wagen in der **3.** Stelle und die Rechentätigkeit beginnt in dieser Ziffernstelle. In diesem Falle ist dies die erste "arbeitende" Stelle.

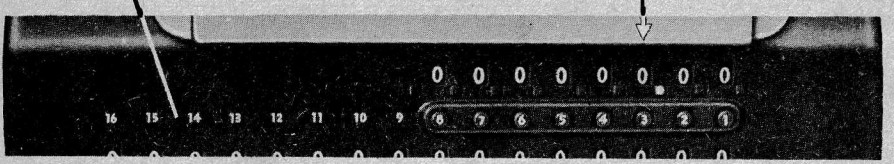

## TABULATOR UND LÖSCH-RÜCKTASTE

Die Tab-Tasten werden für die Multiplikation und die Division benutzt. Eine oder mehrere Tasten können (gleichzeitig) eingestellt werden. Ein Druck auf die Lösch-Rücktaste (Clear-Return) löscht die Rechenwerke und führt den Wagen auf die durch die TAB-Einstellung angezeigte Stellung zurück.

## WAGENLAUFTASTEN

Diese Tasten bewegen den Wagen elektrisch nach rechts oder links. Der Pfeil zeigt an, in welche Richtung sich der Wagen bewegen wird. (Um den Wagen in die durch

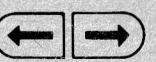

die TAB-Einstellung bezeichnete Stelle zu führen, wird die entsprechende Wagenlauftaste so lange gedrückt gehalten, bis der Wagen seinen Lauf beendet hat.)

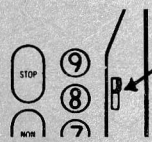

# UMSCHALTHEBEL FÜR DAS UMDREHUNGSZÄHLWERK

Die normale Stellung dieses Hebels ist nach oben (dem Wagen zu). Liegt der Hebel nach unten, so werden die Werte im Umdrehungszählwerk als Komplementwerte angezeigt.

## VOLLSTÄNDIGE ZÄHLWERKSÜBERTRAGUNG

Für die Richtigkeit des Resultats bürgt der ruhig arbeitende Wagenmechanismus, wobei jede Stelle des Rechenwerkes ohne Rücksicht auf die Wagenstellung in die Arbeitsgemeinschaft einbezogen wird, ganz gleich wie Sie ihre MARCHANT bedienen. - Es gibt keine inaktiven Rechenstellen. Durch eine vollständige Zehnerübertragung ist ein Fallenlassen von Ziffern durch die Rechenwerke ausgeschlossen.

#### AUTOMATISCHE GLEICHZEITIGE MULTIPLIKATION DURCH TASTEN

Das Wort "gleichzeitig" betont den überragenden Unterschied zwischen der Multiplikation der MARCHANT und der mit verzögerter Wirkung anderer

Fabrikate. Unter gleichzeitiger Multiplikation ist zu verstehen, dass die MARCHANT tatsächlich multipliziert, während die Multiplikatorzahlen eingetastet werden. Das ist die einfachste und schnellste mechanische Multiplikation, die es heute gibt.

## **BEISPIEL:**

## $125 \times 19 = 2375$

1. Man tastet den ersten Wert 125 in die Tastatur

- 2. Dann wird der zweite Wert 1 9 in die Multiplikatortastatur eingetastet.
- 3. Sofort erscheint das richtige Produkt 2375 im Resultatwerk.

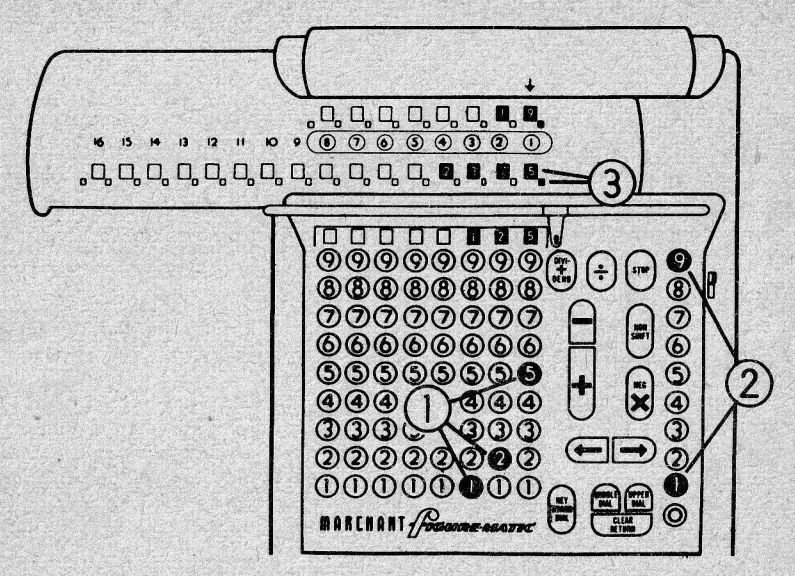

#### DIE DREIFACHE KONTROLLE BEI DER MARCHANT

Der Multiplikand 125 erscheint im Tastatur-Anzeigewerk

Der Multiplikator 19 erscheint im Umdrehungszählwerk

und das Produkt 2375 erscheint im Resultatwerk.

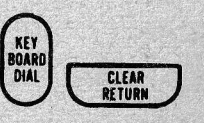

Umsämtliche Werke zu LÖSCHEN und den Wagen in die Ausgangsstellung zu bringen, genügt ein einziger Druck auf die Löschgruppe ........ (Key board Dial) + (Clear Return).

(Wegen Einstellung der Dezimalstellen und des Tabulators siehe Seite 7)

Zur Beachtung: Die Lösch-Rücktaste kann eingestellt werden, um die für die in Frage kommende Rechenart geeigneteste Löschung der Rechenwerke zu erzielen.

#### AUTOMATISCHE DIVISION

Mit der MARCHANT können sämtliche Divisionsaufgaben automatisch durch Drücken einer Taste ausgeführt werden; die Ergebnisse werden sofort angezeigt:

DIVIDEND : DIVISOR = OUOTIENT **BEISPIEL:**  $128, 34 : 31, 65 = 4, 055$ 

- A) Um ein Ergebnis bis auf vier Dezimalstellen zu erhalten, ist TAB-Taste 5  $211$  setzen
- B) Das Dezimalzeichen des Umdrehungszählwerkes wird rechts von der TAB-Taste (zwischen 5 und 4) gesetzt.
- C) Der Wagen wird in die Stelle 5 gehracht
- D) Jetzt wird der Dezimalstellen-Anzeiger der Tastatur so gestellt. dass beide Zahlen (Dividend und Divisor) beider seits des selben eingesetzt werden können.
- $000$ E  $\boxed{0}$   $\boxed{0}$   $\boxed{0}$   $\boxed{0}$   $\boxed{4}$   $\boxed{0}$   $\boxed{2}$   $\boxed{0}$ 0,0,0,0,0,0,0,0,0,0,0,0,0,0 D 00000000 C n n n n n  $\bigcap_{n=1}^{\infty} \bigcap_{n=1}^{\infty} \bigcap_{n=1}^{\infty$
- E) Das Dezimalzeichen des Resultatwerkes wird genau über das Komma der Tastatur gesetzt.

Um zu dividieren wird der Dividend (128, 34) in die Tastatur eingetastet, dabei kommt der Betrag 128 links und der Wert 34 rechts vom Komma zu stehen. Durch einen Druck auf die Dividend-Taste wird der Dividend in das Resultatwerk übernommen. Nun tastet man den Divisor (31, 65) in die Tastatur unter Beachtung der Kommastellen ein und drückt auf die Divisionstaste (etwaige sich im Umdrehungszählwerk befindliche Zahlen werden beim Drücken der Divisionstaste automatisch gelöscht).

Das Ergebnis erscheint automatisch im Umdrehungszählwerk.

## DIVIDEND + TASTE

Nach Erledigung eines Divisionsproblems werden die Zahlen in der Tastatur (Einstellkontrollwerk) automatisch gelöscht und die Tastatur ist für die Aufnahme des nächsten Wertes bereit. Ein Druck auf die DIVIDEND + Taste löscht automatisch die Rechenwerke, führt den Wagen wieder in seine Ausgangsstellung zurück, überträgt den Dividend von der Tastatur in das Resultatwerk und löscht die Tastatur, so dass sie zur Aufnahme des Divisors bereitsteht.

## DIVISIONS-STOP

Der Divisionsvorgang kann zu jeder gewünschten Zeit unterbrochen werden. wenn man die Stoptaste zweimal drückt.

#### AUTOMATISCHE ADDITION

Für die Addition wird der Betrag in die Tastatur getastet, im Einstellkontrollwerk auf die Richtigkeit geprüft und die Plustaste leicht gedrückt.

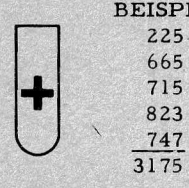

BEISPIEL: Die Addition kann in jeder Wagenstelle ausgeführt werden; aber meist wird die Position 1 vorgezogen. Der Wagen

> steht dabei ganz links heraus und der Wagenpositionsanzeiger (orangefarbiger Pfeil) zeigt auf 1 im Umdrehungszählwerk. Wird 225 rechts in die Tastatur eingetastet erscheint diese Zahl im Einstellkontrollwerk, wodurch eine Kontrolle möglich ist. Der Betrag kann immer geändert werden, bevor er die Endsumme beeinflusst.

Durch einen Druck auf die Plustaste wird die Zahl ins Resultatwerk addiert und automatisch aus dem Einstellkontrollwerk gelöscht. Ganz gleich wie lange die Plustaste gedrückt gehalten wird, wird der Wert von der MARCHANT nur einmal addiert.

Die in dem Umdrehungszählwerk erscheindende Zahl 1 gibt an, dass ein Posten addiert worden ist.

Der Vorgang wird so lange wiederholt, bis alle fünf Posten addiert worden sind. Die Gesamtsumme 3175 erscheint im Resultatwerk und im Umdrehungszählwerk die Anzahl der addierten Posten (5).

#### DIREKTE SUBTRAKTION

BEISPIEL: Der Wagen wird in die Position 1 gebracht. Man tastet 3175 3175 in die Tastatur und drückt die Plustaste. Dann wird 655 in dieTastatur eingesetzt und die Minustaste gedrückt.  $-655$  $2520$ 

#### **AUTOMATISCHE REPETITION**

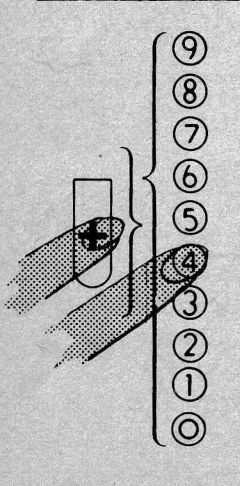

Soll derselbe Betrag mehr als einmal addiert werden, so wird gleichzeitig die Plustaste und die der Anzahl der Wiederholungen entsprechende Multiplikatortaste gedrückt.Die Maschine rechnet automatisch die Addition so oft wie gewünscht und das Einstellkontrollwerk wird gelöscht.

BEISPIEL: Man addiert 3503 und 6890.

3503 Dann setzt man 2356 in die Tastatur und drückt 6890 gleichzeitig die Multiplikationstaste 4 und die  $2356$ Plustaste. 2356 wird automatisch 4mal addiert und aus der Tastatur gelöscht. Im Umdrehungs- $2356$  $2356)$ zählwerk erscheint die richtige Postenzahl 6.  $2356)$ Man addiert weiter 1653 und 1022. 1653 Das Ergebnis 22492 erscheint im Resultatwerk

und 8 als Postenzahl im Umdrehungszählwerk.

1022 22492

#### AUTOMATISCHE WIEDERHOLUNGSSUBTRAKTION

Soll derselbe Betrag mehr als einmal subtrahiert werden, so werden gleichzeitig die Minustaste und die der Anzahl der Wiederholungen entsprechende Multiplikationstaste gedrückt.

## WEISSE VOREINSTELLBARE DEZIMALMARKIERUNGEN

Unter Voreinstellung ist zu verstehen, dass die erforderlichen Dezimalzeichen, bevor mit dem eigentlichen Rechnen begonnen wird, gesetzt werden. Die Werte werden so eingetastet, dass die ganzen Zahlen links und die Dezimalstellen rechts davon zu stehen kommen.

# NACHSTEHENDE REGEL FÜR DIE DEZIMALSTELLEN HAT GÜLTIGKEIT FÜR SÄMTLICHE RECHNUNGSARTEN

Man stellt die Anzahl der für die Tastatur und des Umdrehungszählwerkes erforderlichen Dezimalstellen fest und markiert sie entsprechend.

Während Wagenpositionsanzeiger (orangenfarbiger Pfeil) auf die erste Ziffer links von dem Dezimalkomma im Umdrehungszählwerk zeigt, wird das Komma für das Resultatwerk genau über die Dezimalmarkierung der Tastatur gesetzt.

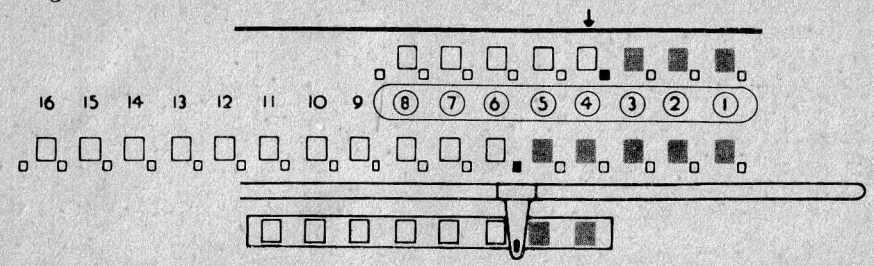

Mit anderen Worten: Die Anzahl der Dezimalstellen der Tastatur plus Anzahl der Dezimalstellen des Umdrehungszählwerkes ist gleich der Anzahl der Dezimalstellen des Resultatwerkes.

 $(Tastatur 2 + Umdrehungswerk 3 = Resultatwerk 5)$ 

## TABULATOR UND LÖSCH- UND WAGENRÜCKLAUFTASTE

Die sich unmittelbar unter jeder Ziffernstelle des Umdrehungszählwerkes befindlichen Tabulatortasten ermöglichen eine sichere Wagentabulation in sämtlichen Wagenpositionen. Unter Benutzung der Wagenlauftaste kann der Wagen, ganz gleich von welcher Richtung kommend, in die gesetzte Tab-Stellung gebracht werden, wo er auch verbleibt, wenn die Rücklauftaste gedrückt werden sollte. Mehrere Tab-Tasten können auf einmal gesetzt werden, indem sie gleichzeitig gedrückt werden.

 $\overline{6}$ 

I

E,

Ein einziger Druck auf die Lösch- und Wagenrilcklauftagte löecht die Wagen-Rechenwerke und bringt den Wagen wieder in die gesetzte Auegangspoaition.

## Als Übung versuche man folgendes:

Die Tab-Tasten 4 und 6 werden gesetzt. Mit dem Wagen in Stellung I drücke man auf die Lösch- und Wagenrücklauftaste (Clear-Return-Key); der Wagen läuft in Stelle 4, wo er dann stehen bleibt. (Bei nochmaligem Druck auf die Taste bewegt sich der Wagen nicht, weil er sich bereits in einer gesetzten Tab-Position befindet), Wird jetzt die Wagenlauftaste  $\rightarrow$  niedergehalten, dann läuft der Wagen nach Position 6, die nächstgesetzte Tabulatorstelle. Drückt man nunmehr auf die Wagenlauftaste in deut is , so läuft der Wagen entgegen - gesetzt, bleibt aber an der nächsten gesetzten Tabulatorstelle 4 stehen.

# DIE ABANDERUNC EINES BEREITS EINGESETZTEN MULTIPLIKATORS

Infolge der Anpassungsfähigkeit des MARCHANT-Rechenautomaten ist es äusserst einfach, eine bereits in die Multiplikationstastatur eingesetzte Zahl zu ändern. Daskann während der Multiplik ation oder sogar nach Beendigung des Multiplikationsvorganges geschehen.

Es geschieht in der Weise, dass rnan den Wagenpositionsanzeiger (Active Dial Indicator) über die zu ändernde Zahl stellt, Dann verfährt rnan ao: Soll die Zahl erhöht werden, so wird die Multiplikations-Taste, deren Zahl dem Betragentspricht, um den die eingesetzte Zahl erhöht werden soll, gedrückt (z. B. um eine 5 in dem Umdrehungszählwerk auf 8 zu erhöhen, braucht man nur die Multiplikationstaste 3 zu drücken).

Soll die Zahl verkleinert werden, so drückt man die NEG X- und die dem Betrag der vorzunehmenden Verkleinerung entsprechende Taste (z. B. um eine 7 im Umdrehungszählwerk auf 3 zu verringern, braucht mannur dieNEG-Tagte und die Multiplikationstaste 4 zu drücken.

Und das ist alles. Die MARCHANT berichtigt automatisch eine Falscheinstellung im Umdrehungszählwerk und ebenfalls automatisch das Resultat.

#### SALDIERUNG UNTER NULL

Ein Betrag mit einer Reihe vorhergehender Neunen im Resultatwerk zeigt, dass man mehr subtrahiert als addiert hat. Die Zahl im Resultatwerk ist der "Komplementwert" des richtigen Ergebnisses. Um diesen negativen Betrag in eine lesbare Zahl zu verwandeln, setzt man den im Resultatwerk erscheinenden Wert in die Tastatur ein, und zwar genau unter die Stellen im Resultawerk und setzt einige (2 oder mehrere) Neunen davor. Man drückt die NEG-X-Taste und die Multiplikatortaste 2.

Daa richtige Ergebnis wird aul der rechten Seite des Resultatwerkea abgege. ben (die vorhergehenden Zahlen ....... 99800 werden nicht berücksichtigt). Vor das abgeschriebene Ergebnis setzt rnan entweder links davon das Minus Zeichen oder rechts dahinter (CR).

<sup>Ha</sup>nde waren nötig, um lhre Sie ist eine onspruchsldse, togein - togous fleißige Rechnerin, die es lhnen donkt, wenn Sie sie pfleglich behandeln. Sollte sie einmal den Dienst versagen, so wenden Sie sich bitte an die für Sie zuständige MARCHANT-Kundendienststelle : <sup>/iele</sup> geschickte I

 $erch_{\theta}$ r

Anschrift:

Telefon